# **Economist online**

Úvodní stránku naleznete na odkaze:

http://www.economistsonline.org/home

1) Do vyhledávacího pole uvedeme například "Depression Economic" a zvolíme jazyk, ve kterém je náš dotaz napsán, tedy angličtinu.

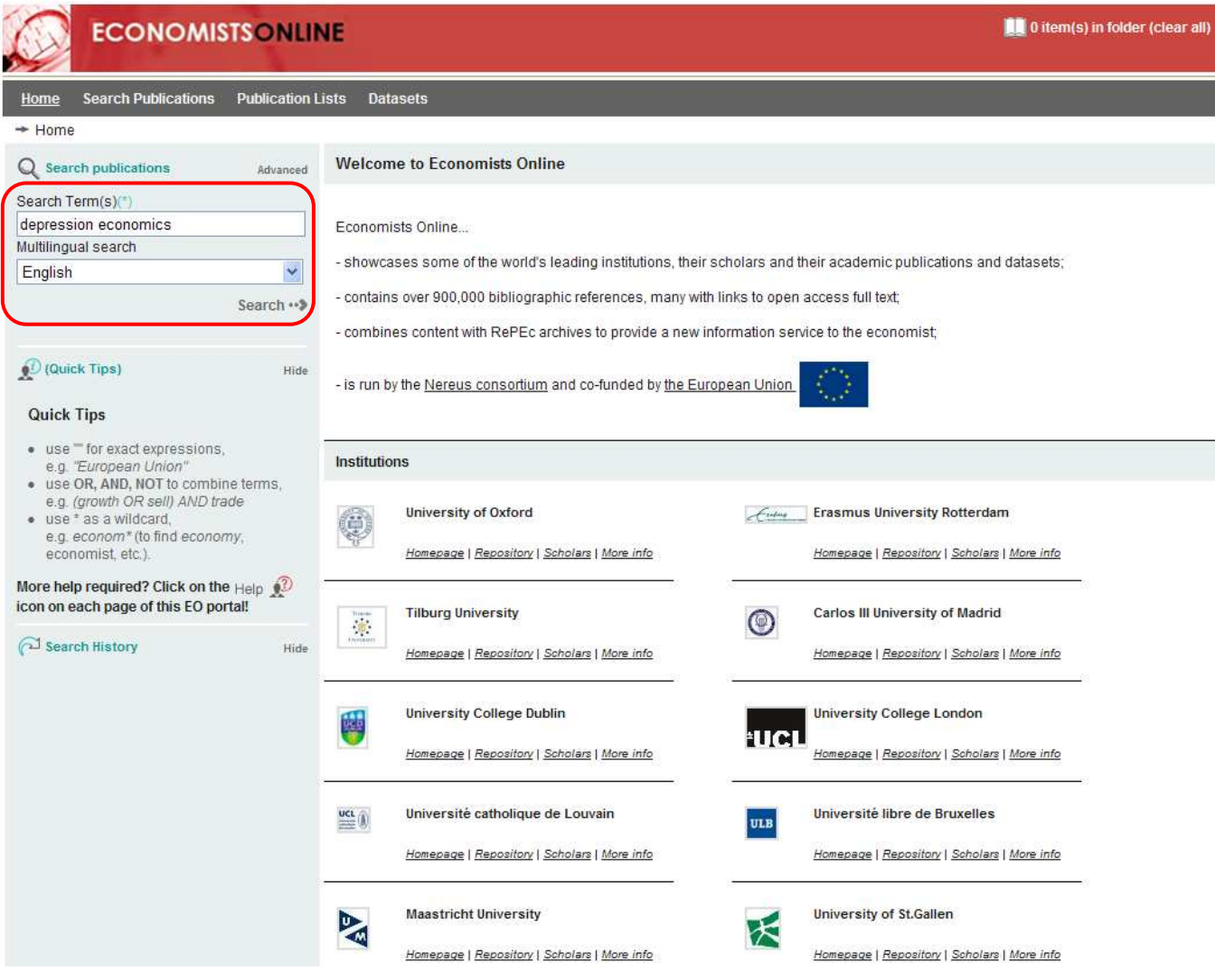

2) Ve vyběhlém okénku odškrtneme jazyky, ve kterých nechceme vyhledávat a dáme SEARCH

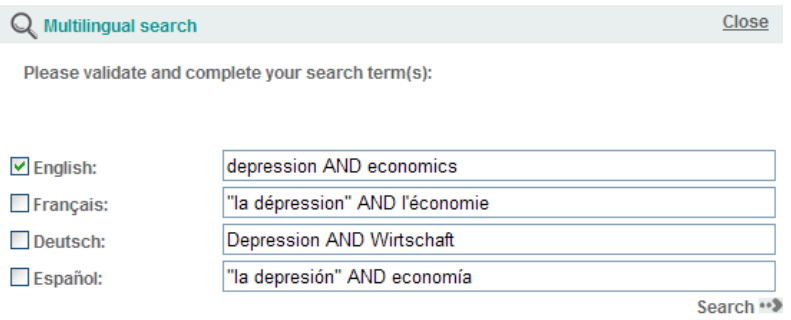

- 3) Rešerše, které byly nalezeny, si ještě trochu vyfiltrujeme
	- zvolíme rok 2010
	- typ publikace článek
	- název časopisu Economics The Open-Access, Open-Assessment E-Journal

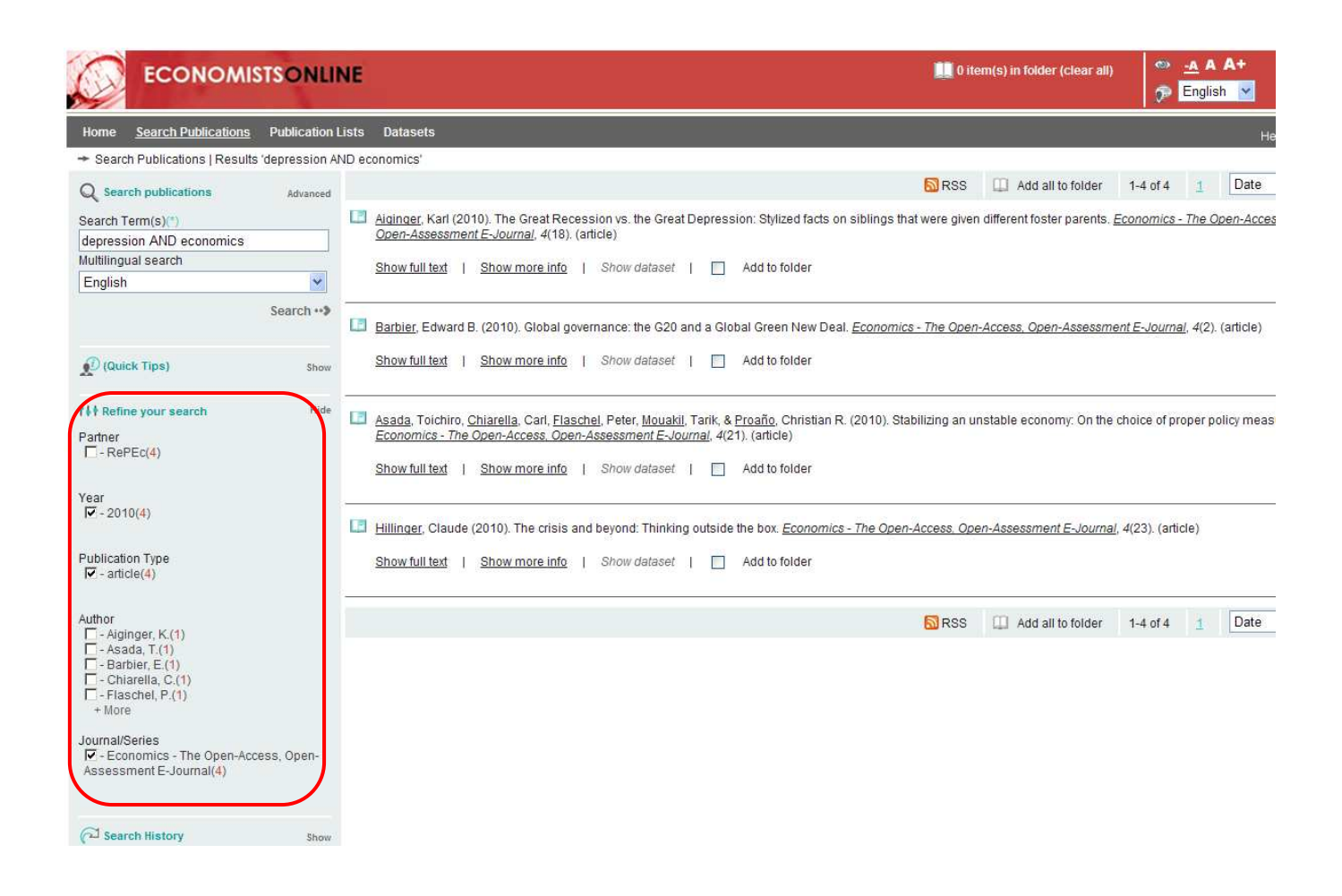

4) Nalezeny byly 4 rešerše, které odpovídají našim požadavkům, a my si z nich vybereme pro ukázku hned první rešerši s názvem "The Great Recession vs. the Great Depression: Stylized facts on siblings that were given different foster parents". Pokud klikneme na "Show more info" – ukážou se nám bližší informace o článku.

 $\overline{\phantom{a}}$ 

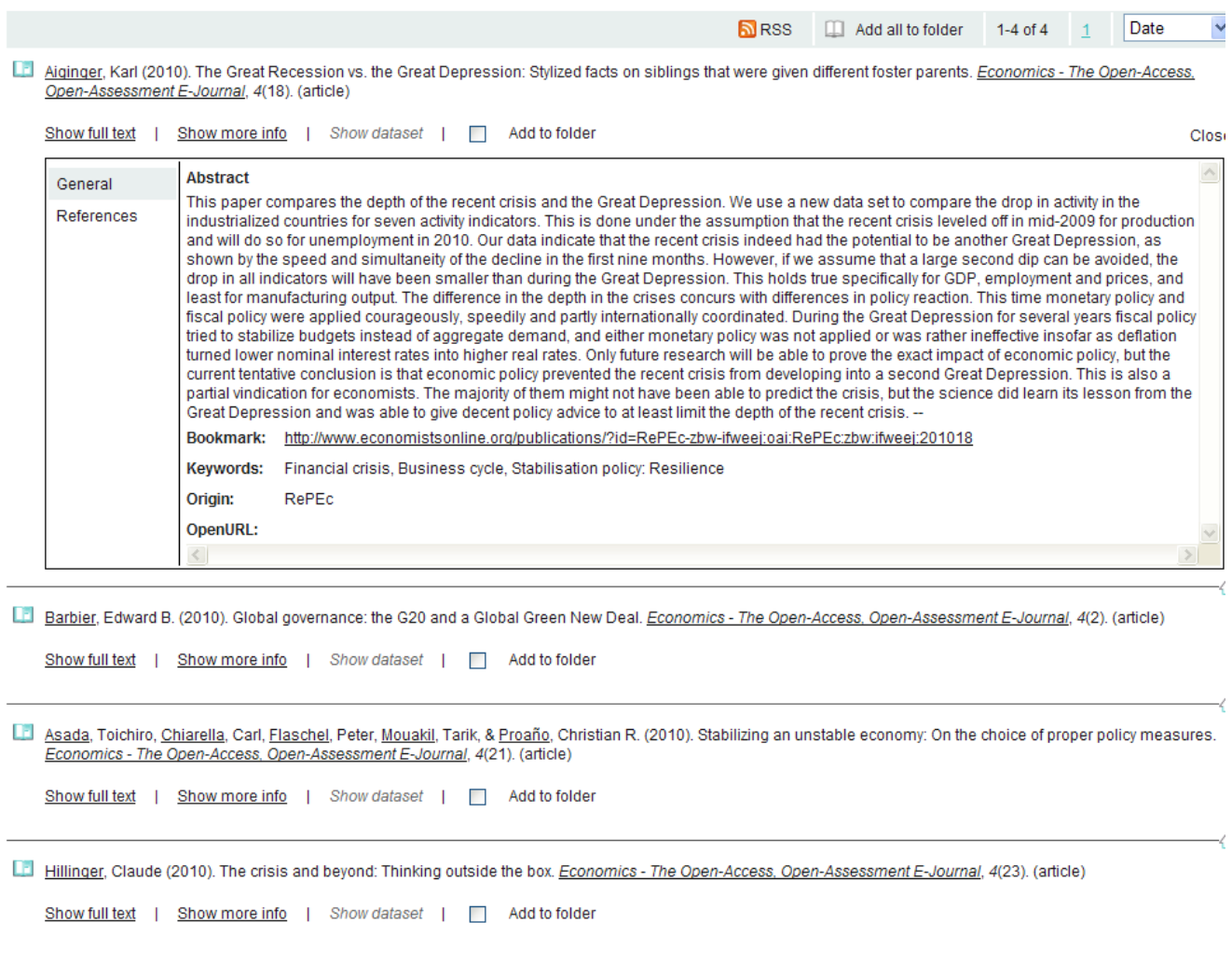

5) Pokud si chceme zobrazit plný text, klikneme na "Show full text" a na druhý odkaz v pdf . První zobrazuje pouze bližší informace v pdf.

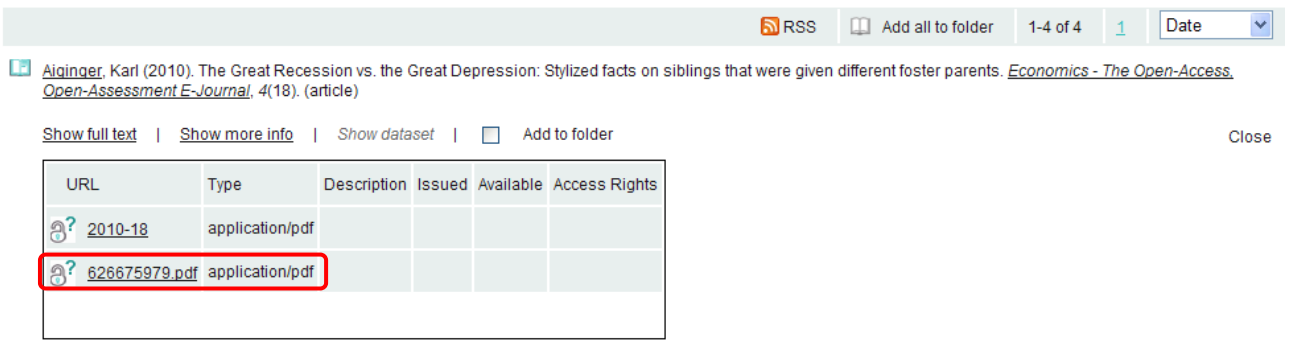

6) A takto již vypadá titulní strana námi nalezené rešerše, která má 43 stran a můžeme ji najít také na odkaze: http://econstor.eu/bitstream/10419/32773/1/626675979.pdf

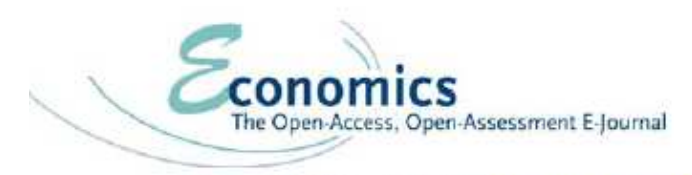

Vol. 4, 2010-18 | May 25, 2010 | http://www.economics-ejournal.org/economics/journalarticles/2010-18

# The Great Recession vs. the Great Depression: **Stylized Facts on Siblings That Were Given Different Foster Parents**

Karl Aiginger

Austrian Institute of Economic Research (WIFO) and Vienna University of Economics and Business

**Abstract** This paper compares the depth of the recent crisis and the Great Depression. We use a new data set to compare the drop in activity in the industrialized countries for seven activity indicators. This is done under the assumption that the recent crisis leveled off in mid-2009 for production and will do so for unemployment in 2010. Our data indicate that the recent crisis indeed had the potential to be another Great Depression, as shown by the speed and simultaneity of the decline in the first nine months. However, if we assume that a large second dip can be avoided, the drop in all indicators will have been smaller than during the Great Depression. This holds true specifically for GDP, employment and prices, and least for manufacturing output. The difference in the depth in the crises concurs with differences in policy reaction. This time monetary policy and fiscal policy were applied courageously, speedily and partly internationally coordinated. During the Great Depression for several years fiscal policy tried to stabilize budgets instead of aggregate demand, and either monetary policy was not applied or was rather ineffective insofar as deflation turned lower nominal interest rates into higher real rates. Only future research will be able to prove the exact impact of economic policy, but the current tentative conclusion is that economic policy prevented the recent crisis from developing into a second Great Depression. This is also a partial vindication for economists. The majority of them might not have been able to predict the crisis, but the science did learn its lesson from the Great Depression and was able to give decent policy advice to at least limit the depth of the recent crisis.

Published as Policy Paper

JEL E20, E30, E32, E44, E60, G18, G28 Keywords Financial crisis; Business cycle; Stabilisation policy: Resilience

Correspondence Karl Aiginger, Austrian Institute of Economic Research (WIFO) and Vienna University of Economics and Business, Arsenal, Object 20, A- 1030 Vienna, Austria; e-mail: Karl Aiginger@wifo.ac.at

@ Author(s) 2010. Licensed under a Creative Commons License - Attribution-NonCommercial 2.0 Germany

7) Nyní si vyhledáme ještě v jiném jazyce, než je angličtina. Zadaný dotaz necháme stejný "Depression economics", ale ve vyběhlém okénku tentokrát odškrtneme pouze angličtinu.

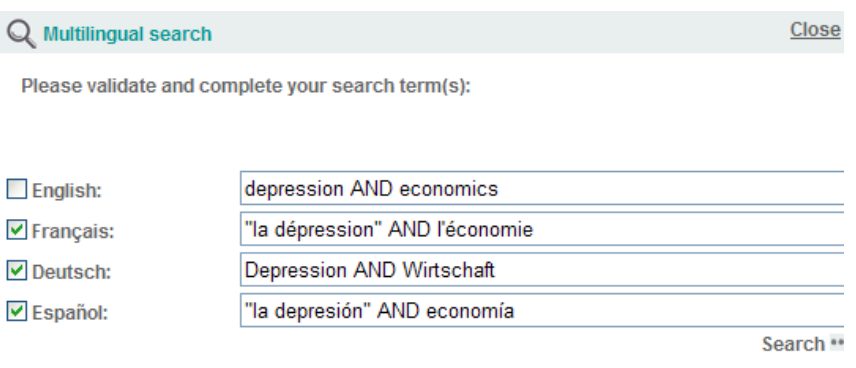

8) Pokud rešerše vyfiltrujeme tak, že si zvolíme rok 2009, zbudou nám pouze 2 německé články a my si ukážeme titulní stranu prvního z nich – nese název "Gemeinschaftsdiagnose Frühjahr 2009: Im Sog der Weltrezession" a nalezneme ho také na odkaze:

http://www.cesifogroup.de/pls/guest/download/ifo%20Schnelldienst/ifo%20Schnelldienst%202009/ifosd\_2009\_8\_1.pdf

### Im Sog der Weltrezession

## Gemeinschaftsdiagnose Frühighr 2009

Projektgruppe Gemeinschaftsdiagnose:

ife Institut für Wirtschaftsforschung an der Universität München in Kooperation mit KOF Konjunkturforschungsstelle der ETH Zürich Institut für Weltwirtschaft an der Universität Kiel Institut für Wirtschaftsforschung Halle in Kooperation mit Institut für Makroökonomie und Konjunkturforschung der Hans-Böckler-Stiftung Österreichisches Institut für Wirtschaftsforschung RWI Essen, Rheinisch-Westfälisches Institut für Wirtschaftsforschung bei der Mittelfristprognese in Kooperation mit

Institut für Höhere Studien Wien

Abgeschlossen in München am 21. April 2009

g)

### 1. Die Lage der Weltwirtschaft

#### **Überblick**

Die Weltwirtschaft befindet sich im Frühjahr 2009 in der tiefsten Rezession seit der Großen Depression. Der Abschwung verschärfte sich im Herbst zu einem regelrechten Einbruch, der rasch nahezu alle Länder der Welt erfasste. Er hat sich in den ersten Monaten des Jahres 2009 offenbar ungebremst fortgesetzt. Wichtige Indikatoren wie Auftragseingänge und Industrieproduktion sind weltweit weiter kräftig zurückgegangen; der Handel mit Waren und Diensten verzeichnete dramatische Einbußen. Auch umfangreiche staatliche Programme zur Stützung des Finanzsektors und zur Belebung der Konjunktur konnten bislang das Vertrauen der Akteure in die zukünftige wirtschaftliche Entwicklung nicht wieder herstellen.

Eine Abkühlung der Weltkonjunktur hatte sich bereits im Verlauf des Jahres 2007 angedeutet. Zu Beginn des vergangenen Jahres war die konjunkturelle Schwäche noch weitgehend auf die USA beschränkt. Danach setzte auch in den übrigen Industrieländern ein Abschwung ein. Die dramatische Zuspitzung der Situation an den Finanzmärkten im September 2008, die in dem Zusammenbruch der Investmentbank Lehman Brothers kulminierte. löste dann einen schweren Einbruch der Produktion aus, der auch die Schwellenländer erfasste, die sich zuvor noch recht robust gezeigt hatten. Die Stärke des Abschwungs im Winterhalbjahr 2008/09 er-Idart sich so auch daraus, dass die Produktion nahezu überall auf der Weit gleichzeitig auf Talfahrt war.

#### Krisenübertragung in der globalisierten Welt

Ausgangspunkt der gegenwärtigen Weltrezession war das Kippen des Immobilienmarktes in den USA. Dadurch verloren viele mit Hypothekenkrediten unterlegte Wertpapiere und davon abgeleitete Finanzderivate drastisch an Wert, was eine Spirale von Abschreibungen und Notverkäufen in Gang setzte, die das Finanzsystem nicht nur in den USA an den Rand des Zusammenbruchs führte. Nach der Insolvenz von Lehman Brothers und der weitgehenden Verstaatlichung des Versicherungsunternehmens AIG im September 2008 karnen zunehmend Zweifel auf, ob es den Regierungen und den Zentralbanken gelingen würde, die Situation zu kontrollieren und ein System bedrohendes Abschmelzen des Eigenkapitals der Banken zu verhindern. Die Folge ist eine massive Krise im globalen Finanzsystem mit erheblichen Auswirkungen auf die Realwirtschaft.<sup>1</sup>

Die Verluste der Banken durch Abschreibungen auf Finanzanlagen sind enorm. Es

<sup>&</sup>lt;sup>1</sup> Für eine ausführliche Danstellung der Genese der Krise und ihrer Auswirkungen auf die Flealwirtschaft vgl. Projektgruppe Gemeinschaftsdiagnose, Deutschland am Rande der Revession, meinschaftsdagnose Herbst 2008, Halle 2008,  $5.33 - 37.$